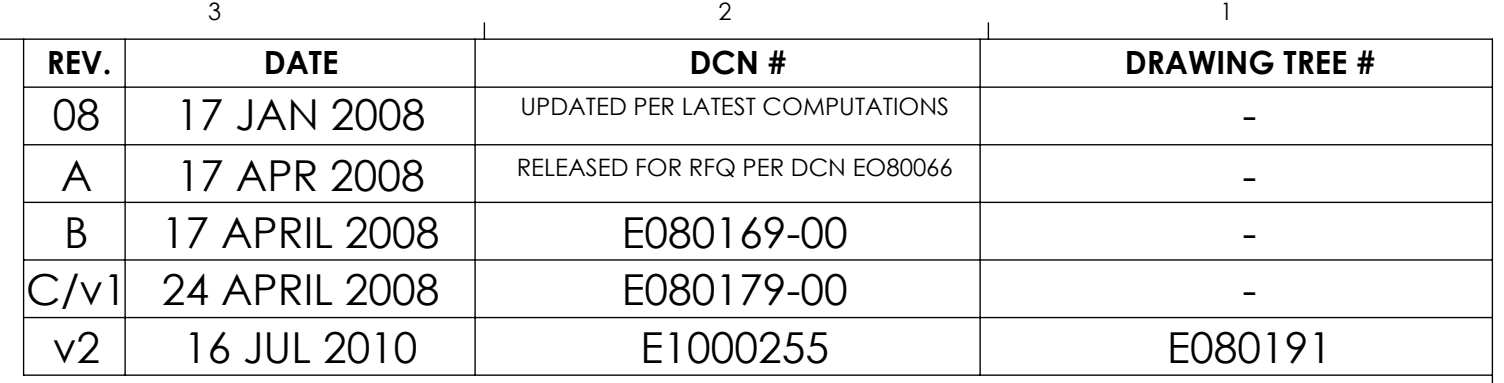

D

C

B

E

F

8 7 6 5 4 3 2 1 D020617\_Advanced\_LIGO\_SUS\_HLTS\_Upper\_Blade, PART PDM REV: V1-003, DRAWING PDM REV: V1-005

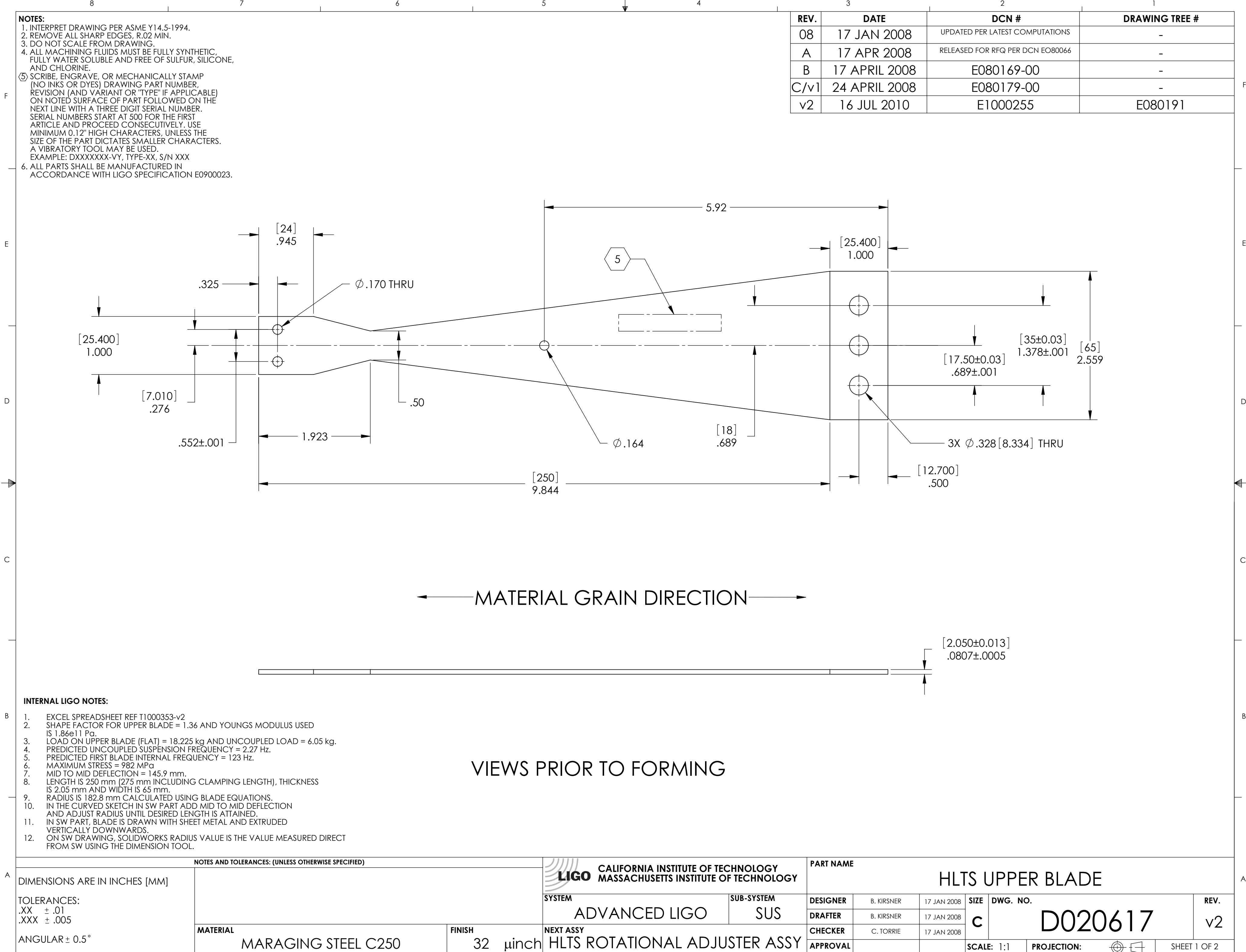

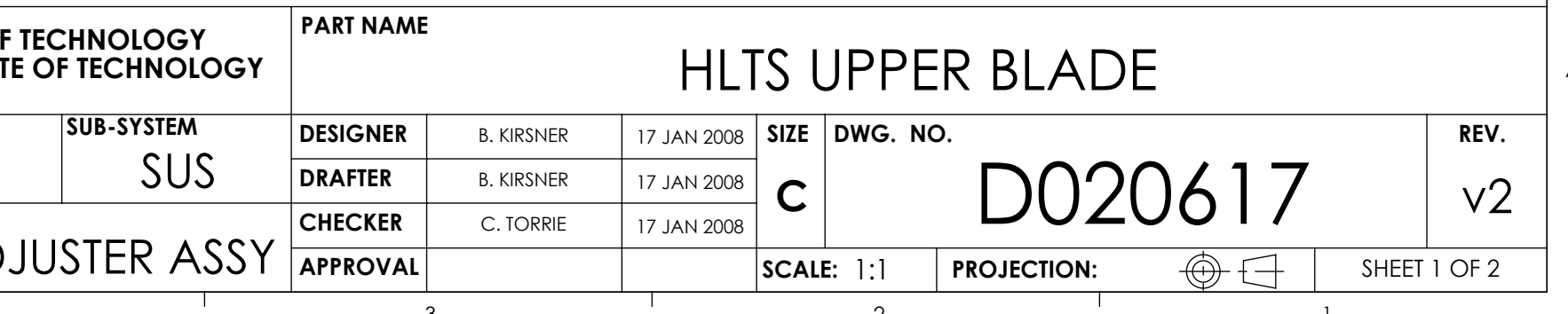

D

C

B

E

F

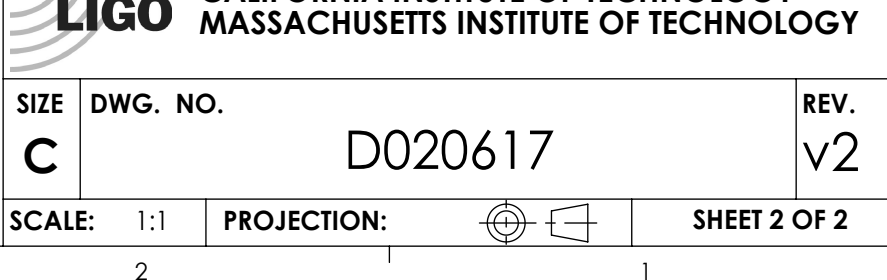

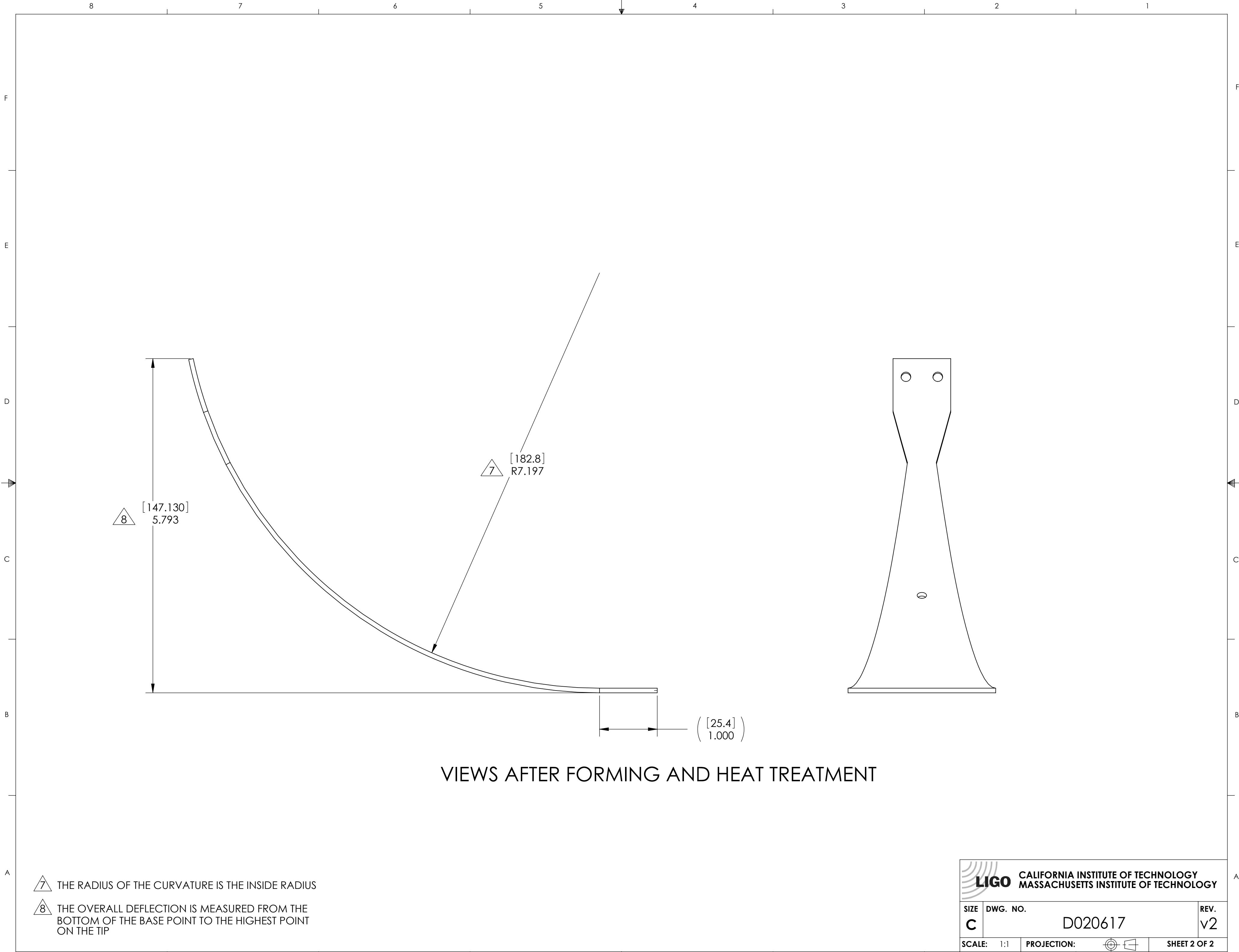

8 7 6 5 4 3 2 1 D020617\_Advanced\_LIGO\_SUS\_HLTS\_Upper\_Blade, PART PDM REV: V1-003, DRAWING PDM REV: V1-005